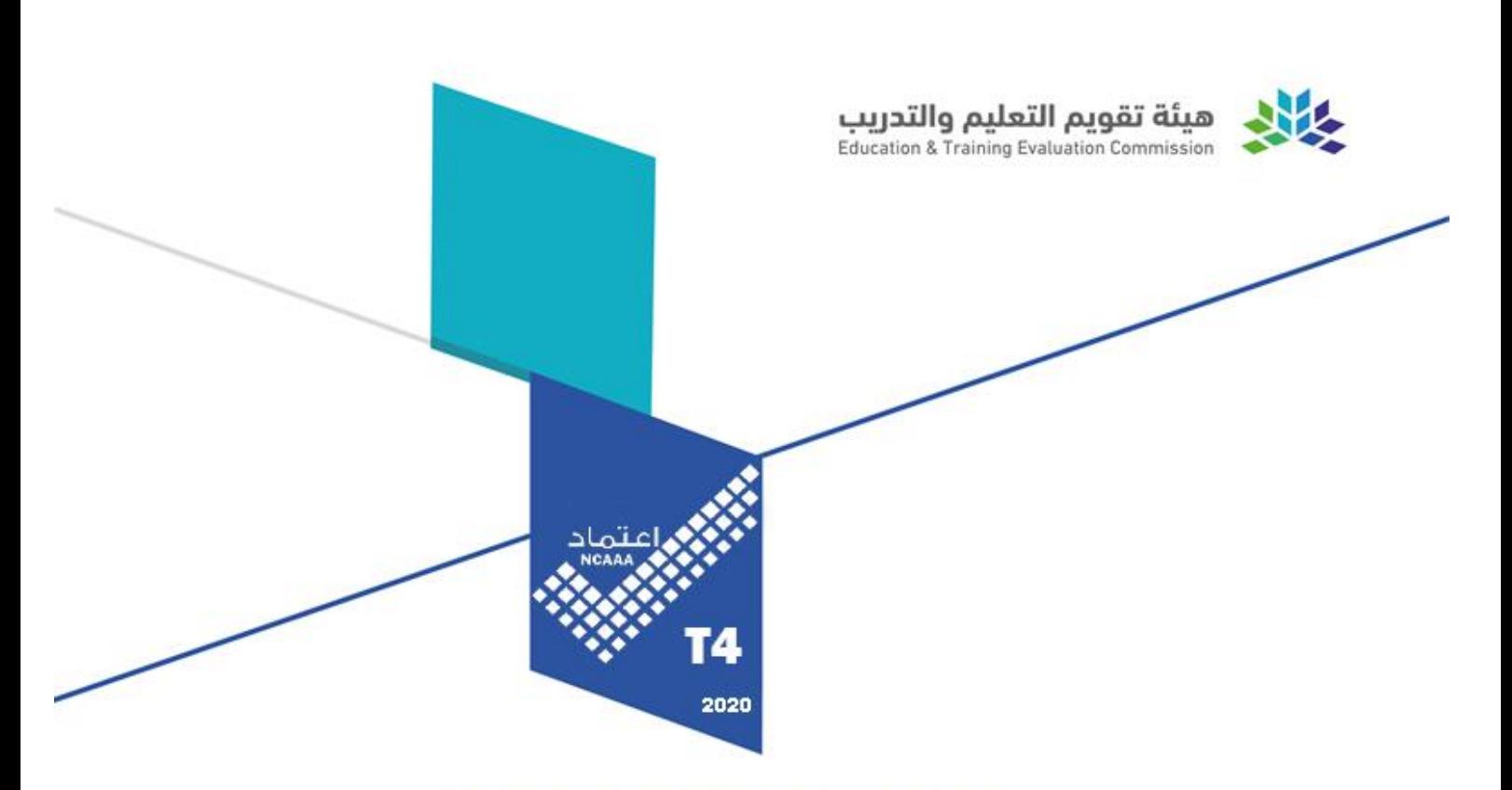

# **Course Specifications**

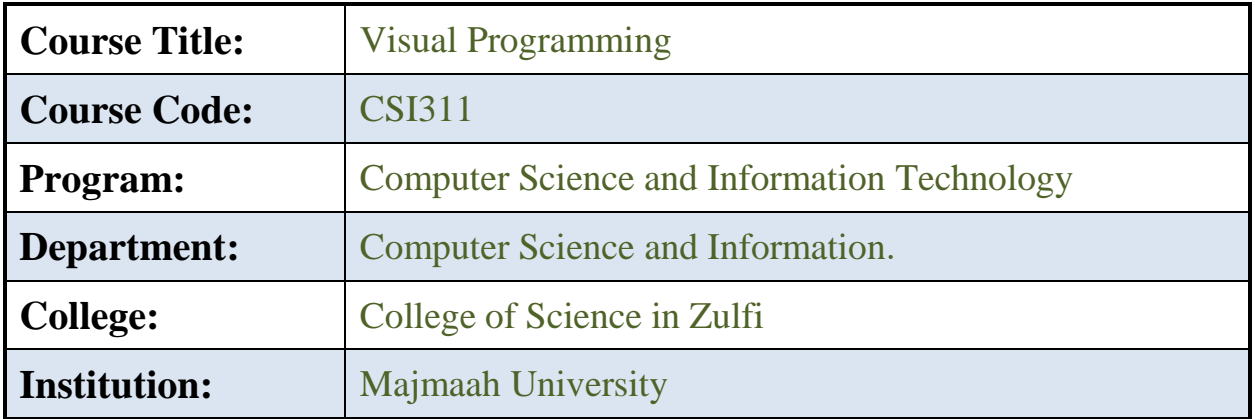

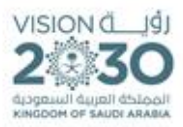

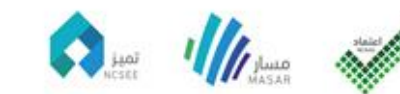

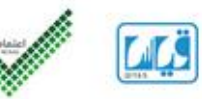

# **Table of Contents**

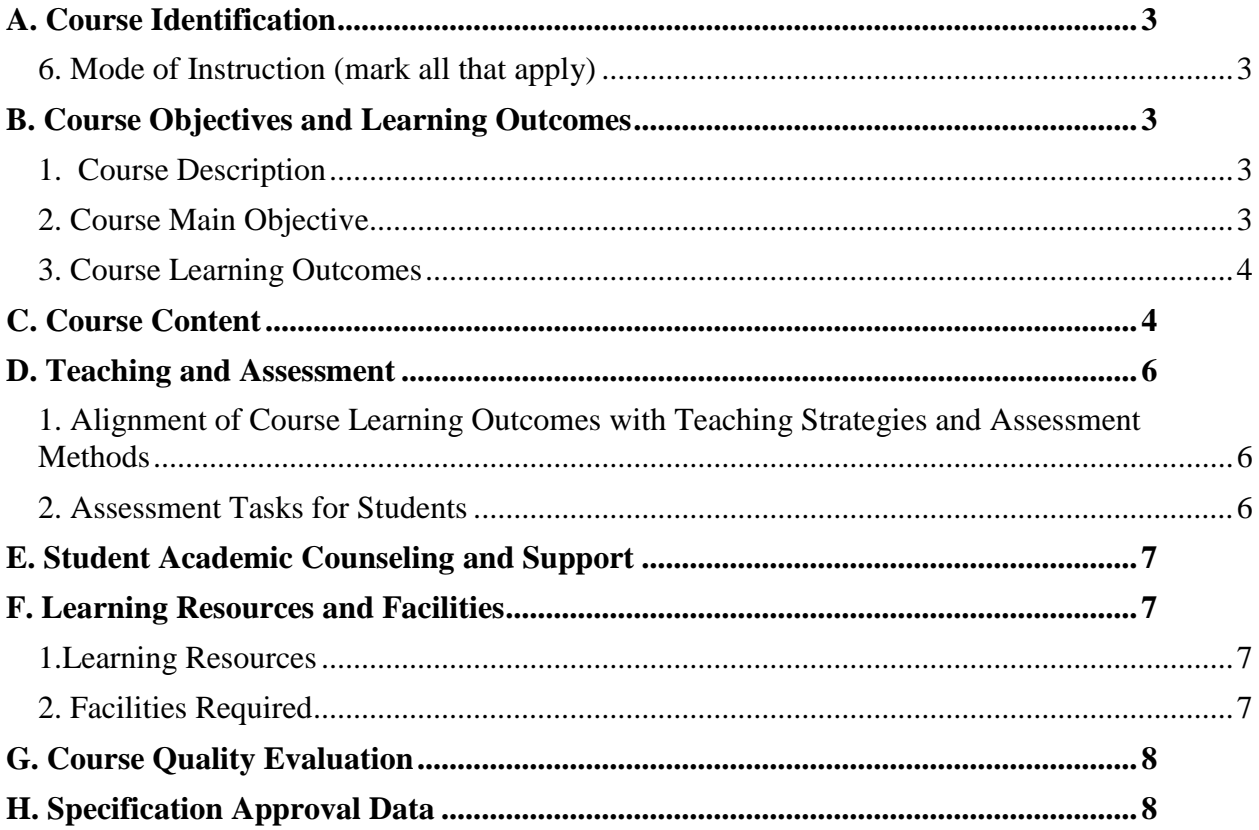

# <span id="page-2-0"></span>**A. Course Identification**

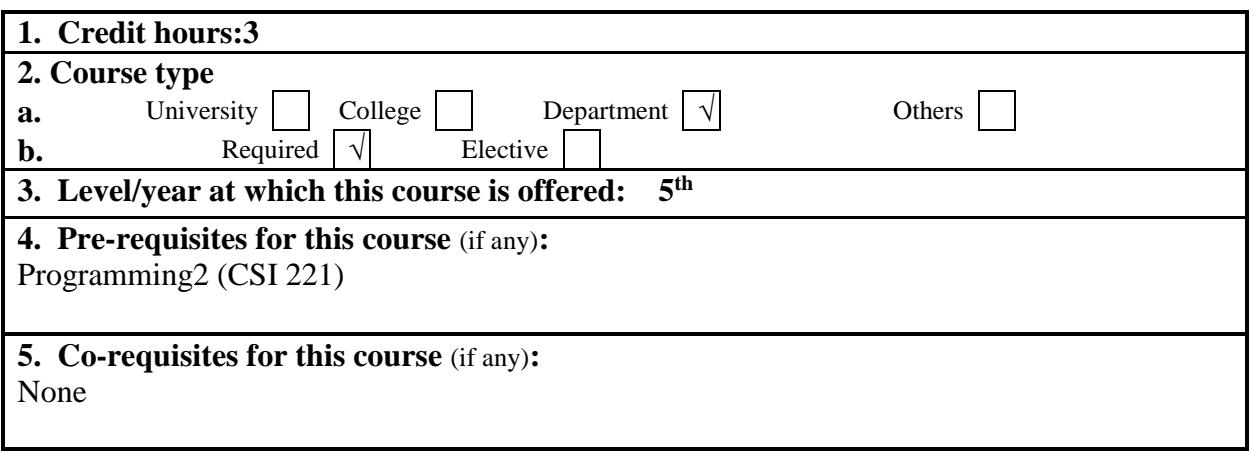

#### <span id="page-2-1"></span>**6. Mode of Instruction** (mark all that apply)

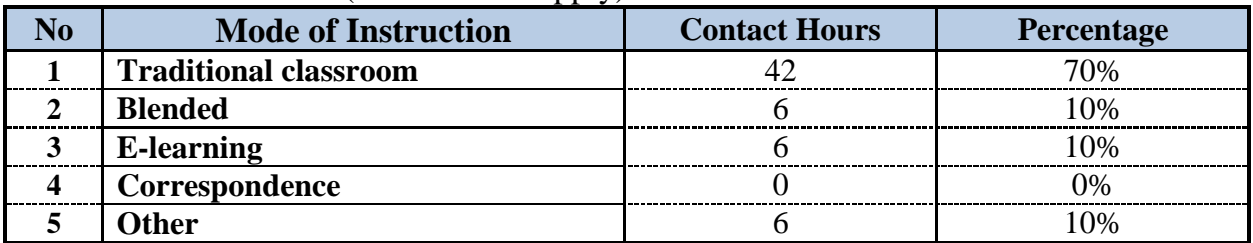

#### **7. Contact Hours** (based on academic semester)

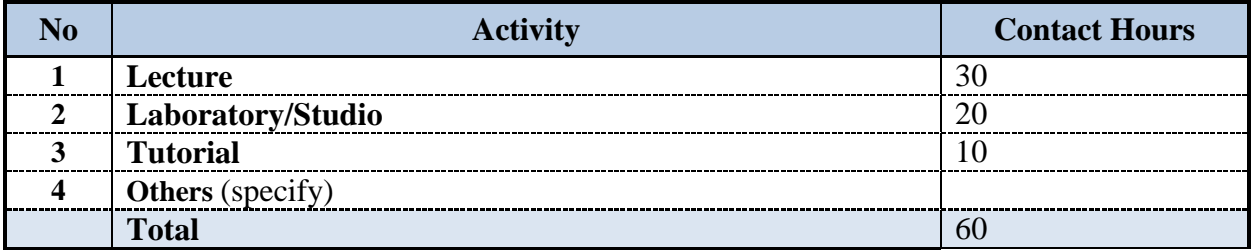

# <span id="page-2-2"></span>**B. Course Objectives and Learning Outcomes**

#### <span id="page-2-3"></span>**1. Course Description**

Quick review of the Internet and Internet programming concepts, Web Servers and Web Application Servers, Design Methodologies with concentration on Object-Oriented concepts, Client-Side Programming, Server-Side Programming, Active Server Pages, Database Connectivity to web applications, Adding Dynamic content to web applications, Programming Common Gateway Interfaces, Programming the User Interface for the web applications.

#### <span id="page-2-4"></span>**2. Course Main Objective**

Quick review of the Internet and Internet programming concepts, Web Servers and Web Application Servers, Design Methodologies with concentration on Object-Oriented concepts, Client-Side Programming, Server-Side Programming, Active Server Pages, Database Connectivity to web applications, Adding Dynamic content to web applications, Programming Common Gateway Interfaces, Programming the User Interface for the web applications.

The main objectives are summarized as shown below:

3

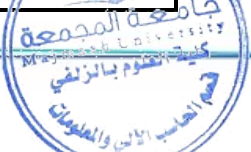

1. Giving the students the insights of the Internet programming and how to design and implement complete applications over the web.

2. It covers the notions of Web servers and Web Application Servers, Design Methodologies with concentration on Object-Oriented concepts, Client-Side Programming, Server-Side Programming, Active Server Pages, Database Connectivity to web applications, Adding Dynamic content to web applications, Programming Common Gateway Interfaces, Programming the User Interface for the web applications.

3. It also concentrates on the usage of recent platforms used in developing web applications such as the .Net environment like C#, XML, and ASP.Net.

#### <span id="page-3-0"></span>**3. Course Learning Outcomes**

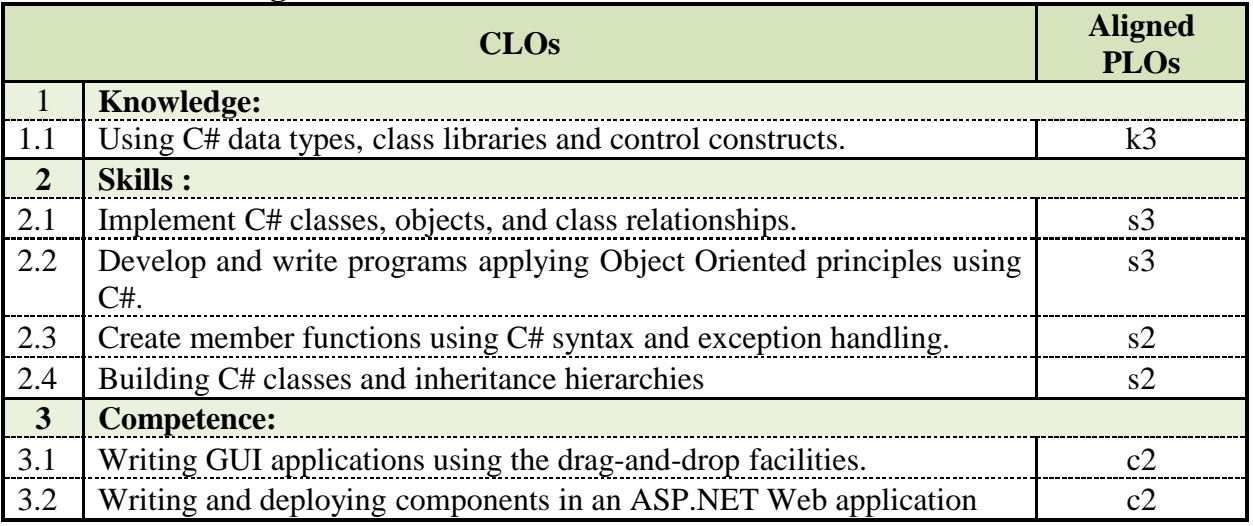

# <span id="page-3-1"></span>**C. Course Content**

4

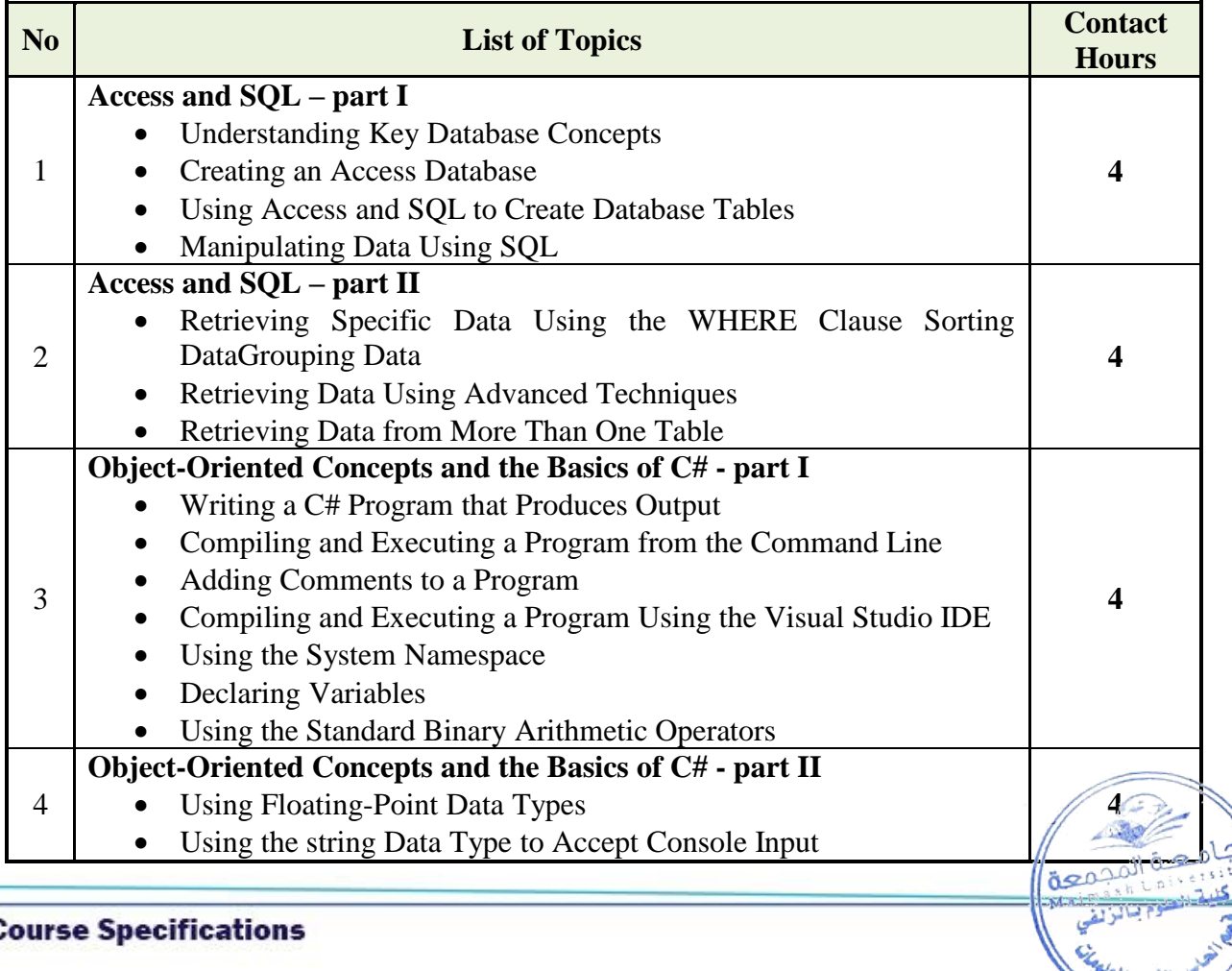

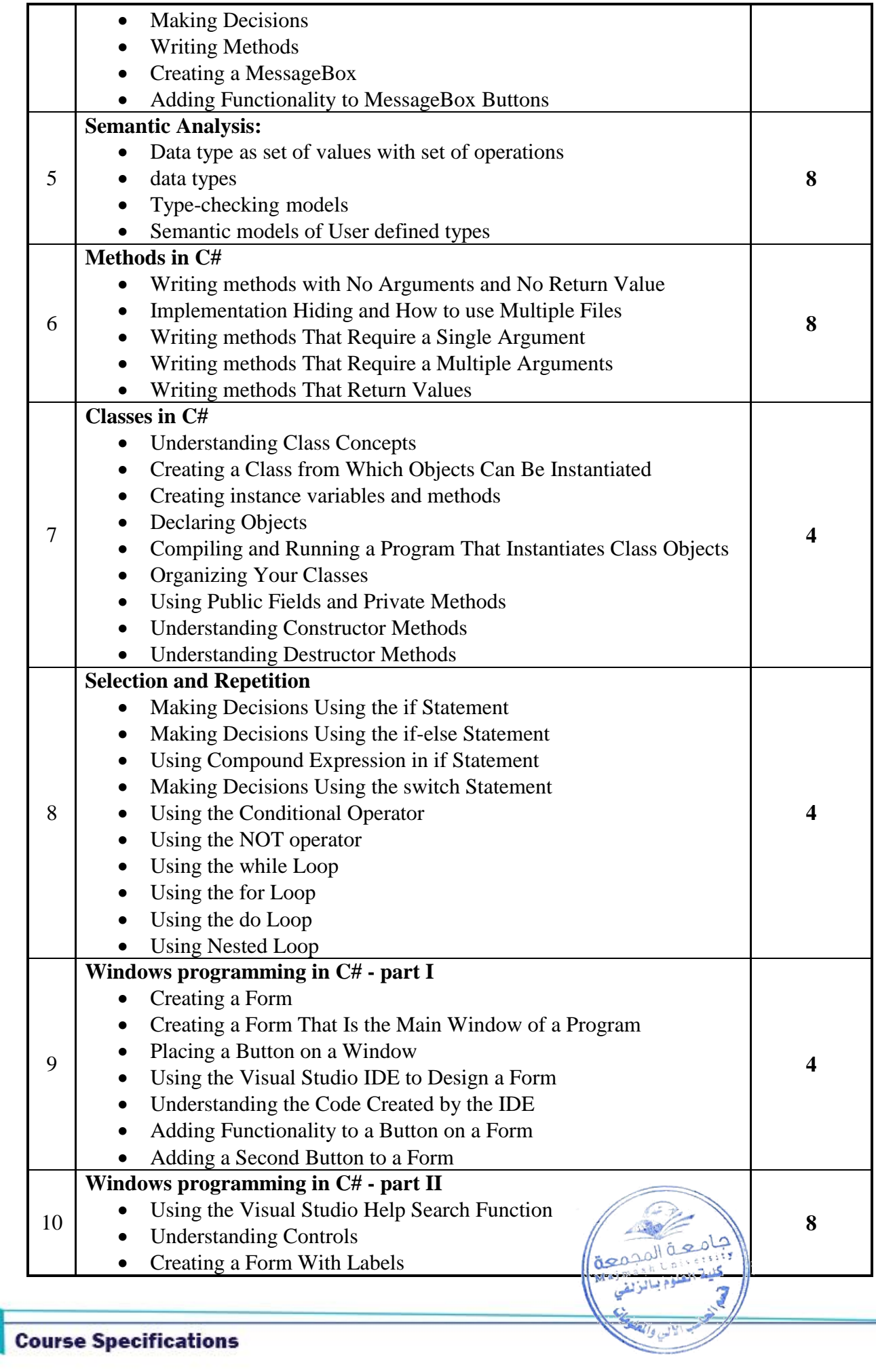

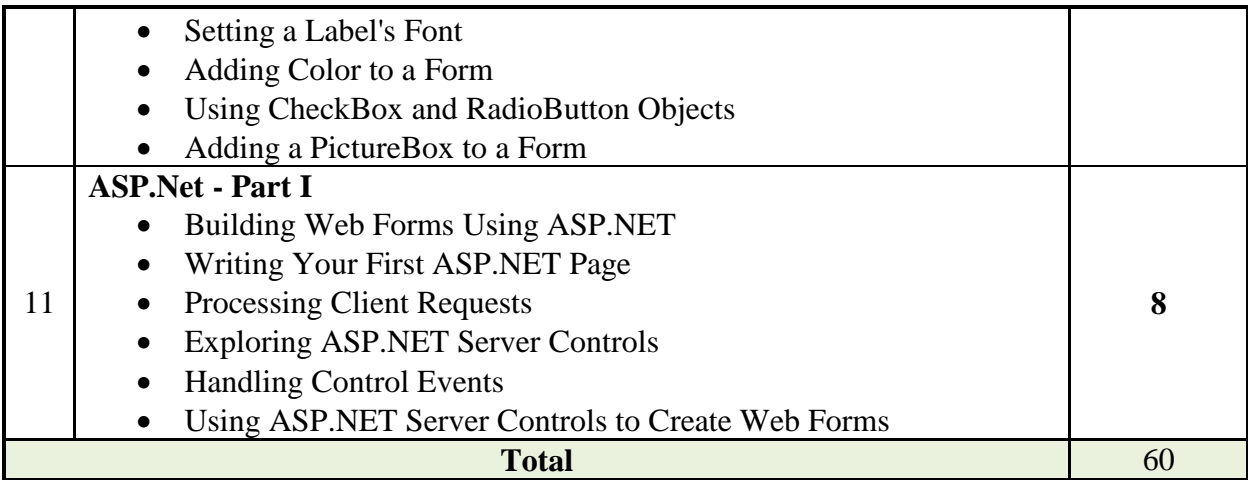

#### <span id="page-5-0"></span>**D. Teaching and Assessment**

## <span id="page-5-1"></span>**1. Alignment of Course Learning Outcomes with Teaching Strategies and Assessment Methods**

<span id="page-5-2"></span>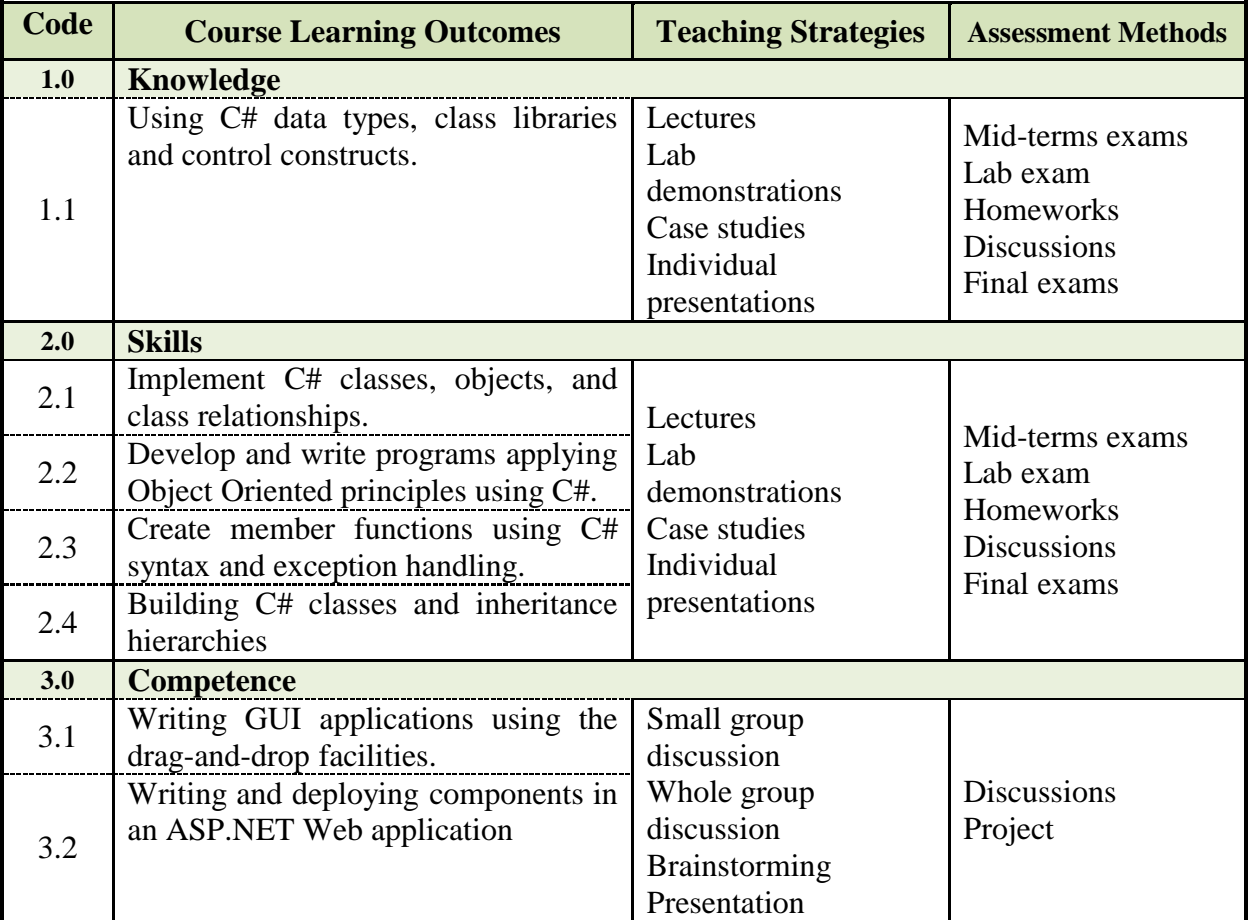

### **2. Assessment Tasks for Students**

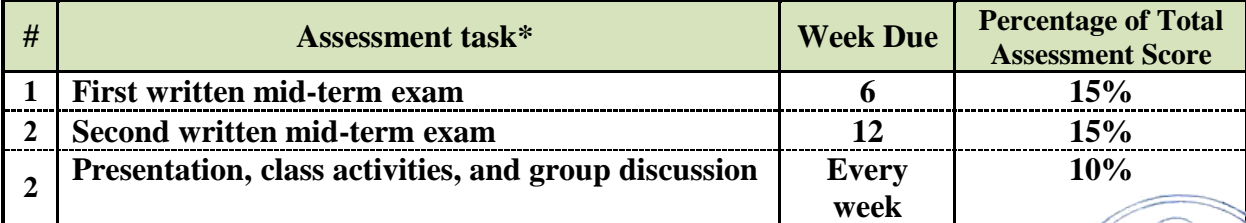

حة المد

معة

6

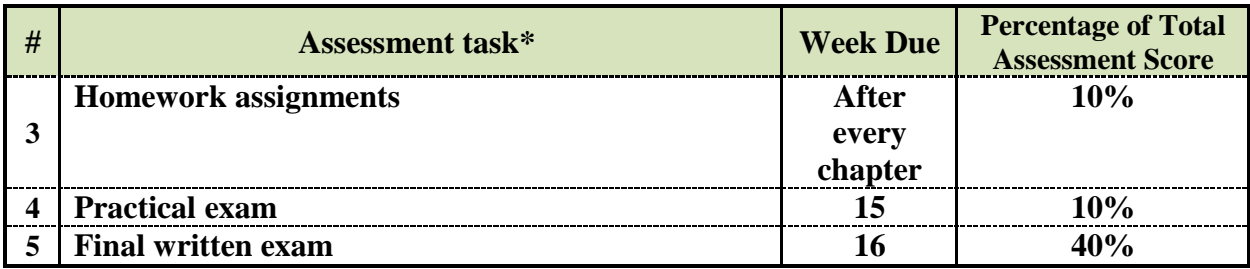

**\*Assessment task** (i.e., written test, oral test, oral presentation, group project, essay, etc.)

## <span id="page-6-0"></span>**E. Student Academic Counseling and Support**

**Arrangements for availability of faculty and teaching staff for individual student consultations and academic advice :**

1. 6-office hours per week in the lecturer schedule.

2. The contact with students by e-mail , mobile, office telephone and website.

# <span id="page-6-1"></span>**F. Learning Resources and Facilities**

#### <span id="page-6-2"></span>**1.Learning Resources**

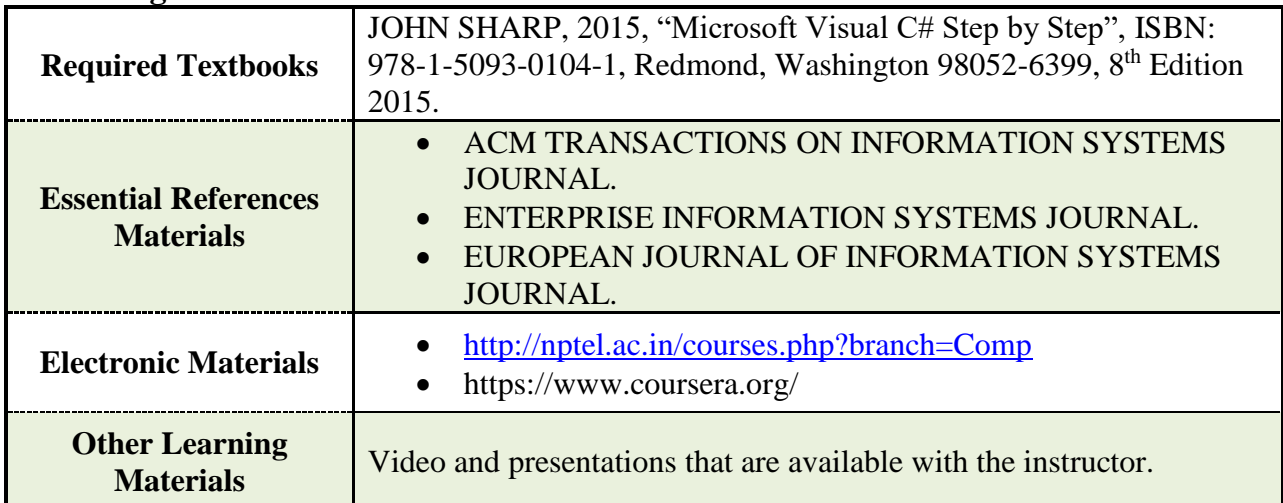

#### <span id="page-6-3"></span>**2. Facilities Required**

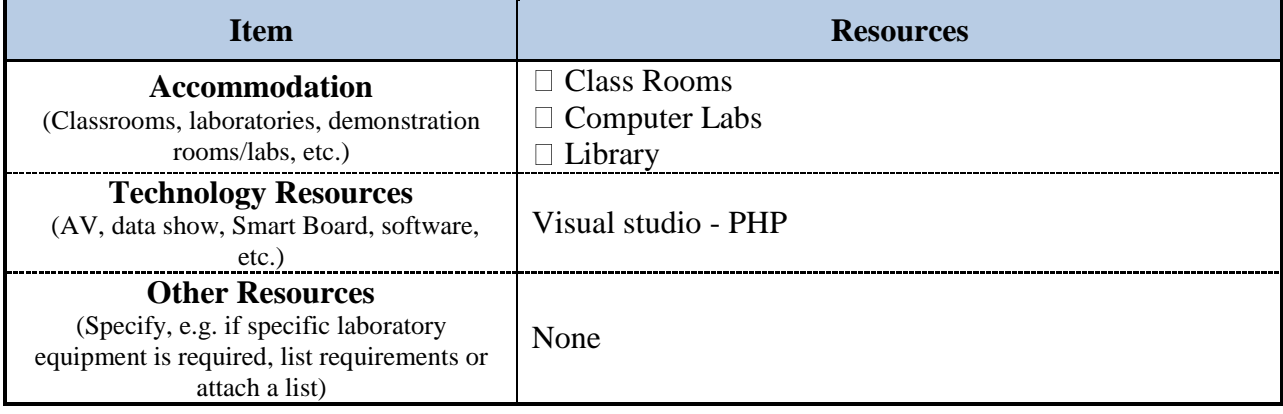

# <span id="page-7-0"></span>**G. Course Quality Evaluation**

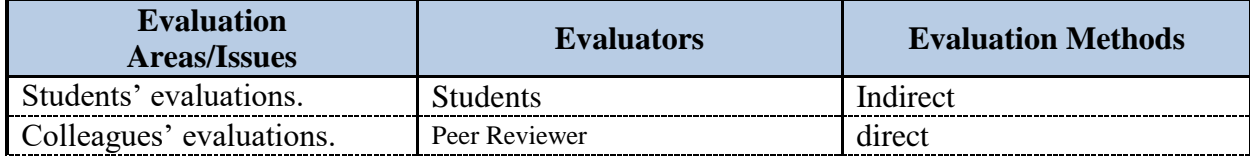

**Evaluation areas** (e.g., Effectiveness of teaching and assessment, Extent of achievement of course learning outcomes, Quality of learning resources, etc.)

**Evaluators** (Students, Faculty, Program Leaders, Peer Reviewer, Others (specify) **Assessment Methods** (Direct, Indirect)

# <span id="page-7-1"></span>**H. Specification Approval Data**

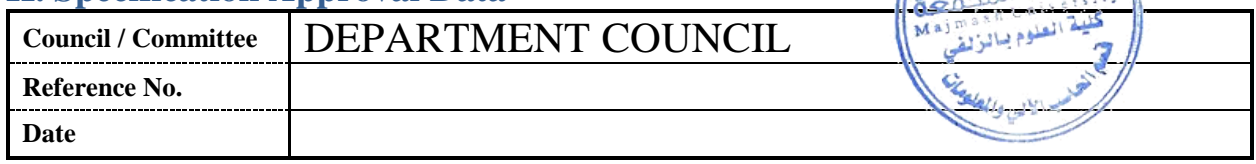